#### $\overline{\phantom{a}}$ ng<br>19 教學空間管理系統

'n, ─系所單位版─

處壞境官<br>使用手冊 總務處環境管理組

102 年 1 月

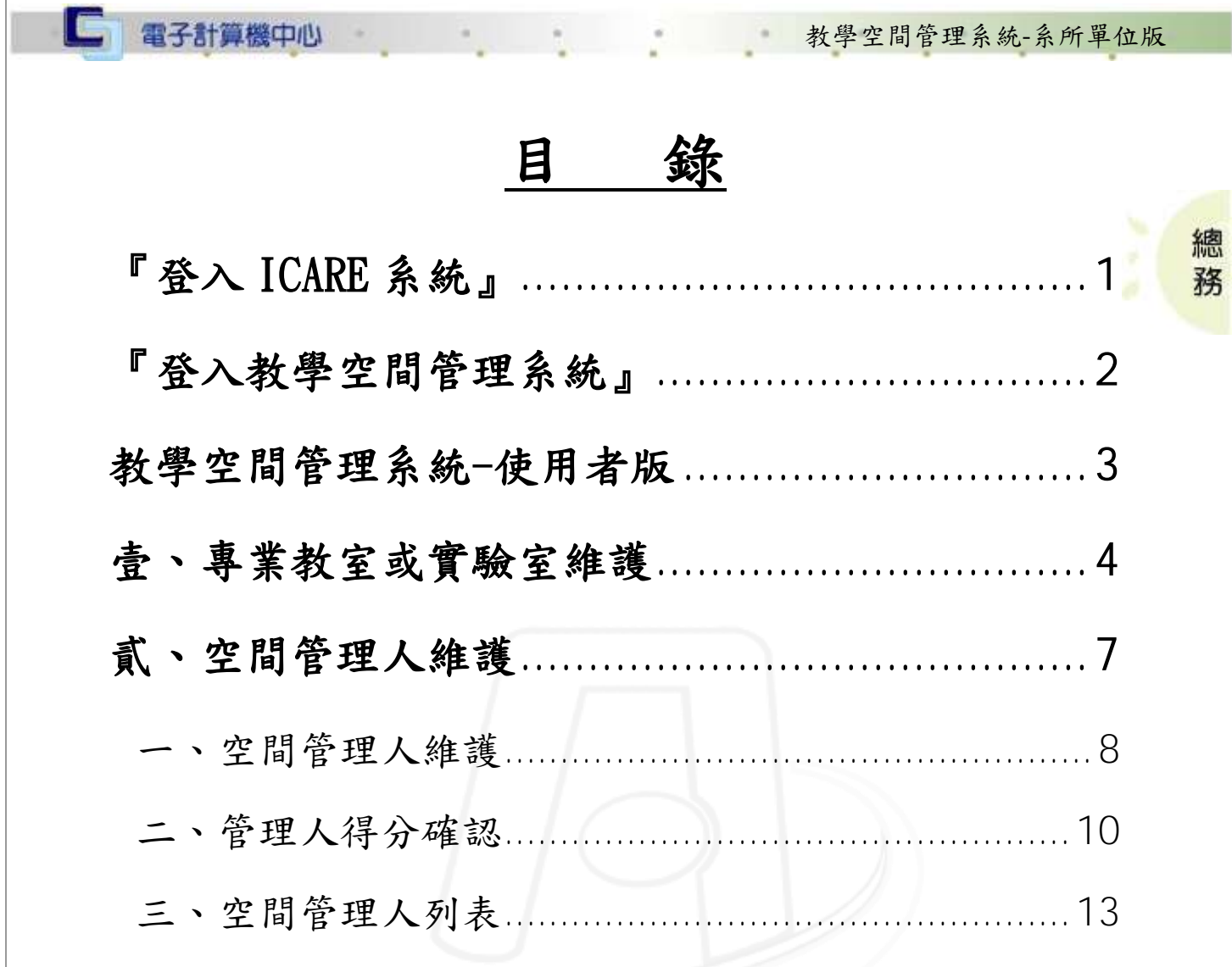

第1頁

 $\sqrt{a}$ 

**SIDE ALLA** 

( 校務行政組)

 $\mathbf{v}$ .

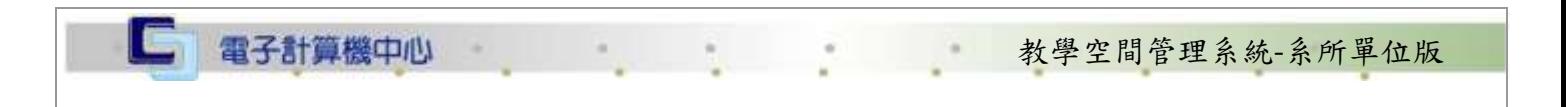

總 務

校務行政組

# <span id="page-2-0"></span>『登入 iCare 系統』

網址:http://icare.dyu.edu.tw/ 操作說明:點選「身分」,輸入帳號及密碼,點選「認證」即可,如【圖 0】。

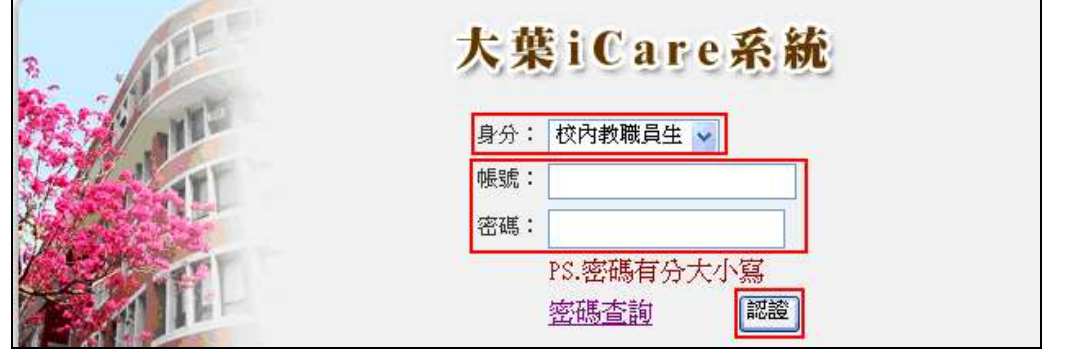

【圖 0】

登入教學空間管理系統:

操作說明:

 $\blacksquare$ 

教職員:先點選「動態選單」,如【圖 0.1】,再選取「其他類別」後點選「教學空間 管理系統」即可,如【圖 0.2】。

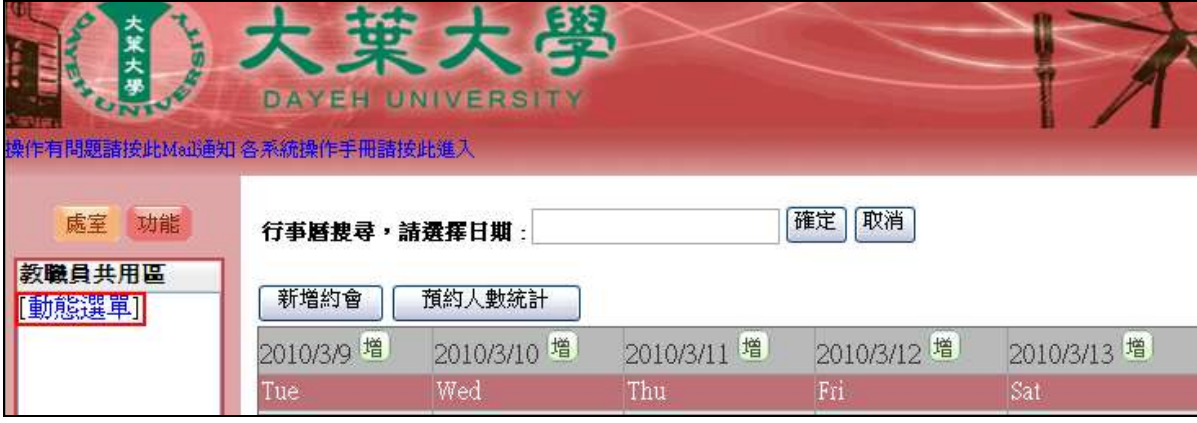

【圖 0.1】

第 1 頁

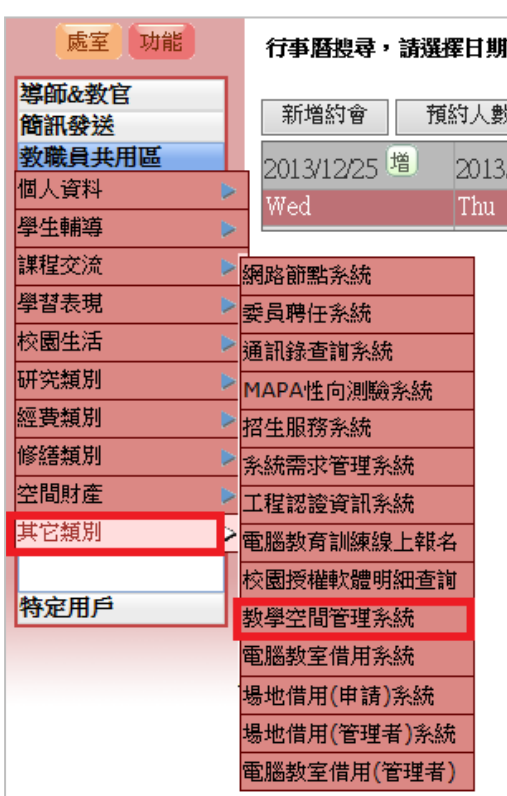

【圖 0.2】

## <span id="page-3-0"></span>『登入教學空間管理系統』

電子計算機中心

登入教學空間管理系統:

網址: http://163.23.1.82/ga\_main/ga\_lab/index.jsp 操作說明:輸入網址,如【圖 0.3】。

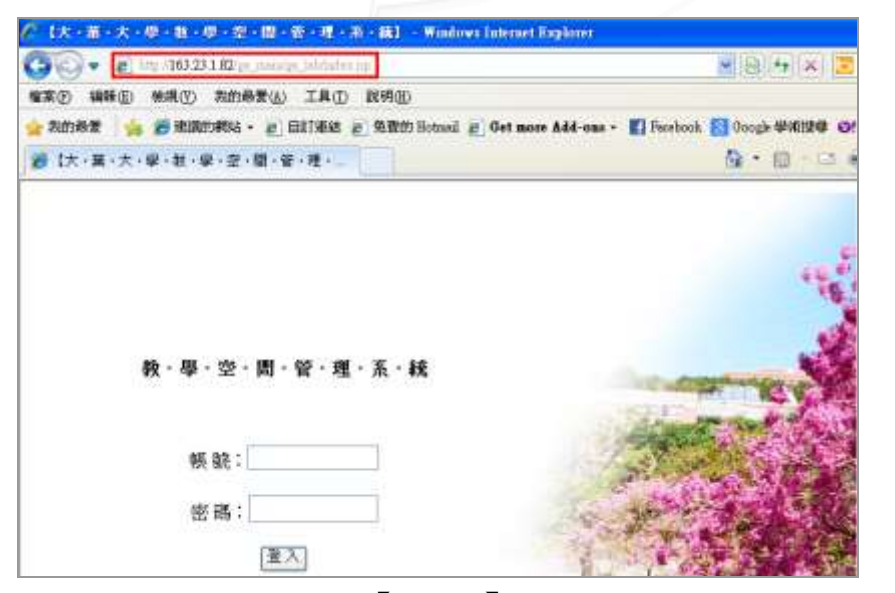

【圖 0.3】

第 2 頁

操作說明:輸入帳號密碼,輸入完畢後點選「使用者登入」。如【圖 0.4】。

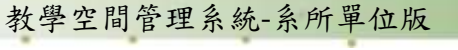

校務行政組

總 務

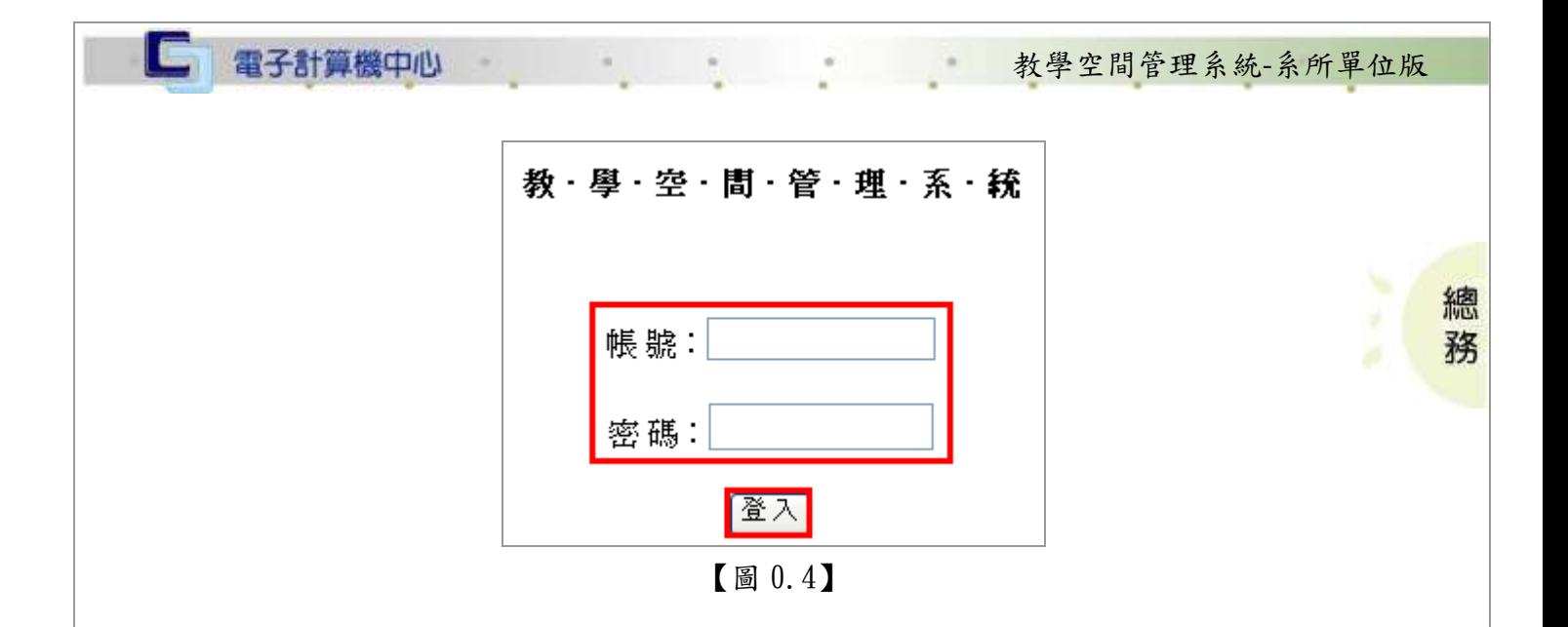

### <span id="page-4-0"></span>教學空間管理系統-使用者版

登入畫面

 $\sqrt{2}$ 

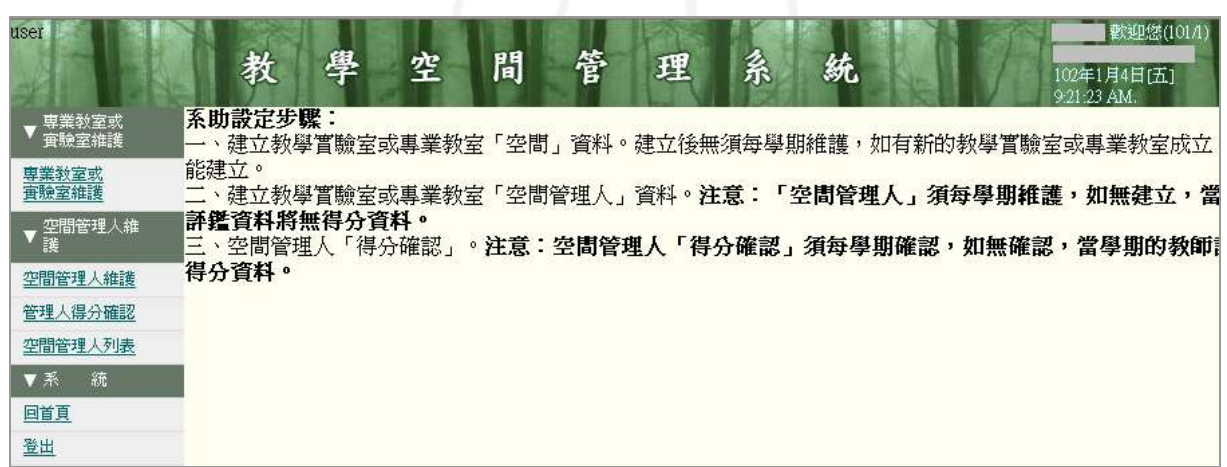

第 3 頁

1 校務行政組

<span id="page-5-0"></span>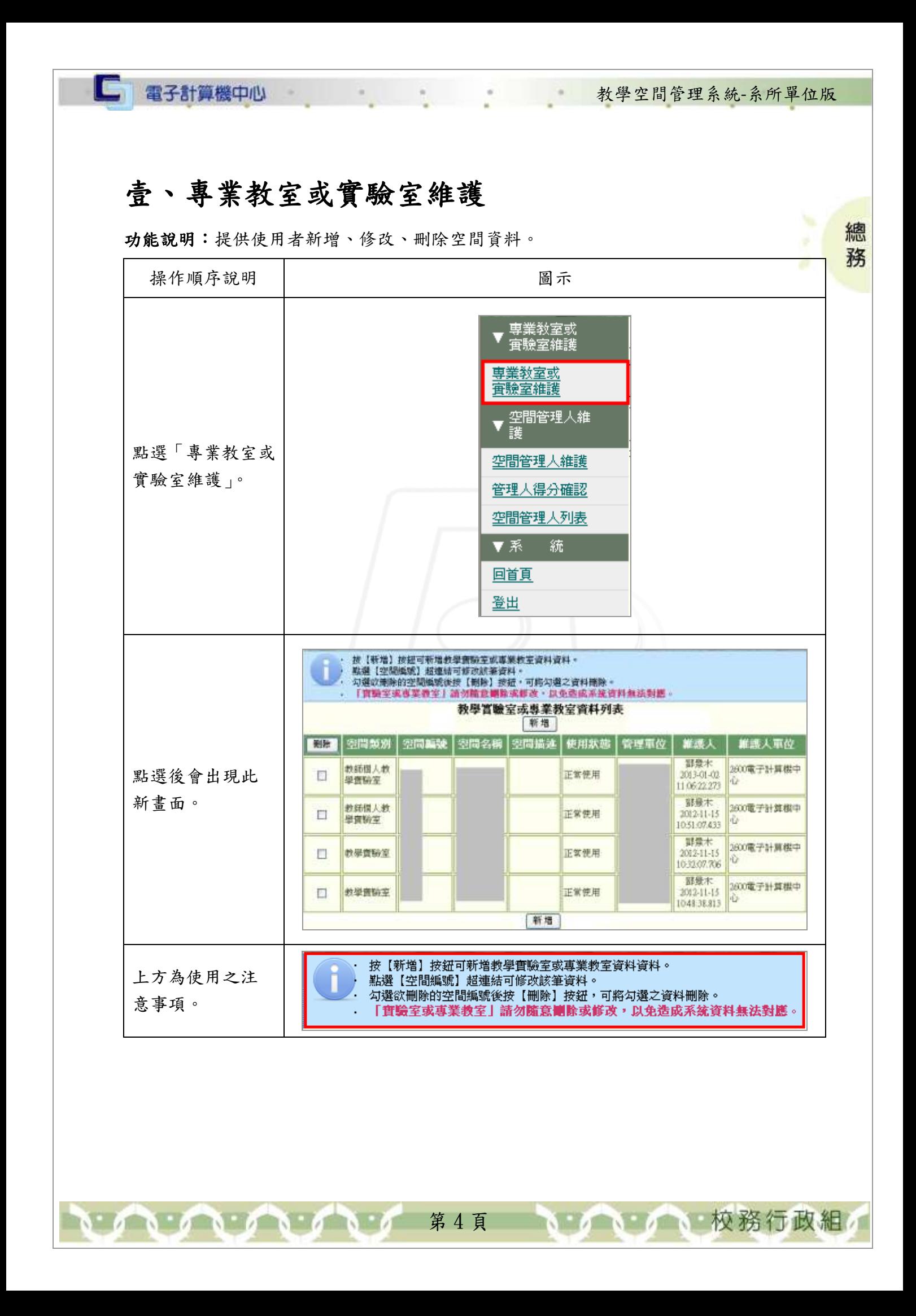

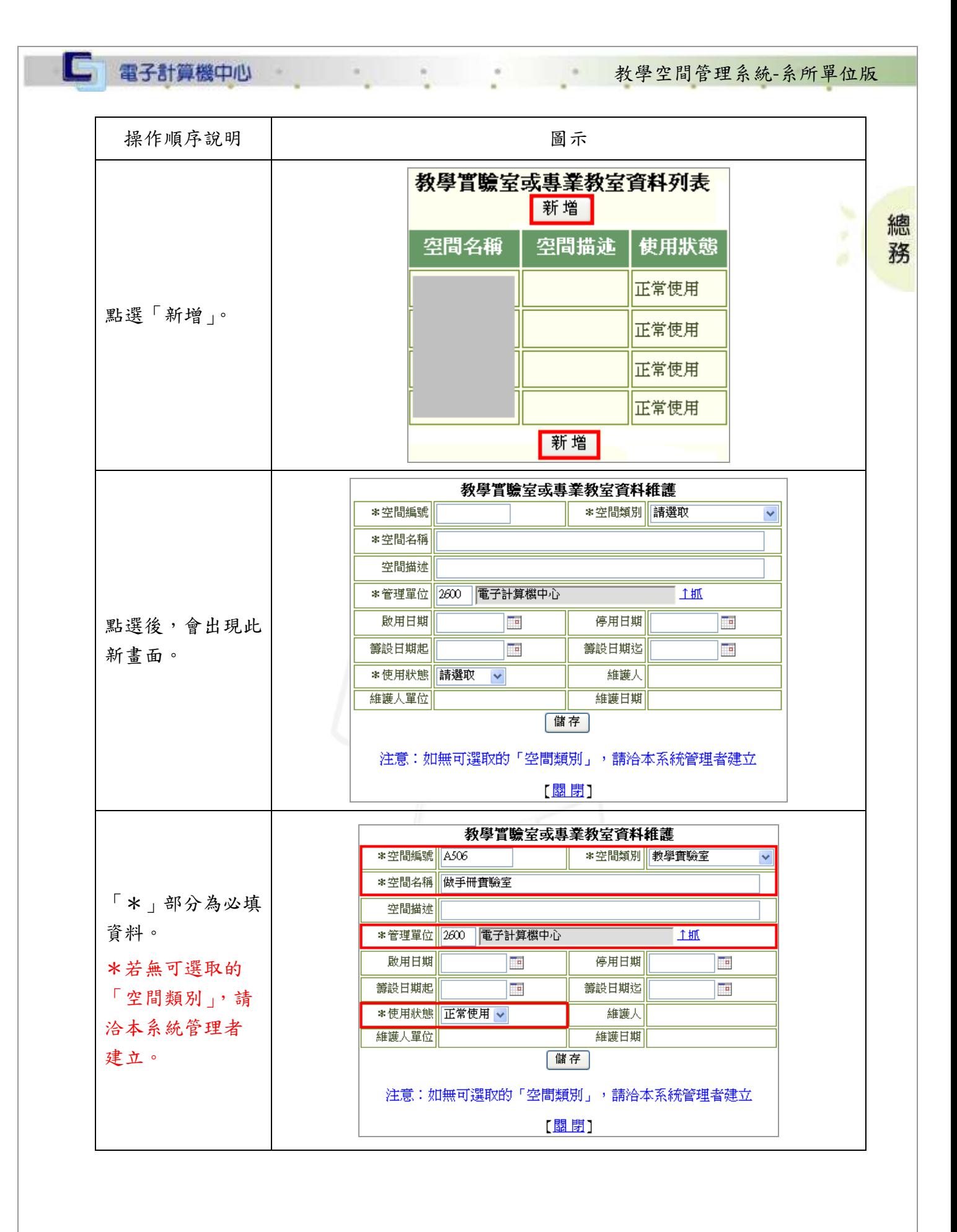

N 6 1 6 1 6 1 6 7 5 1 5 1 6 7 6 7 夜務行政組

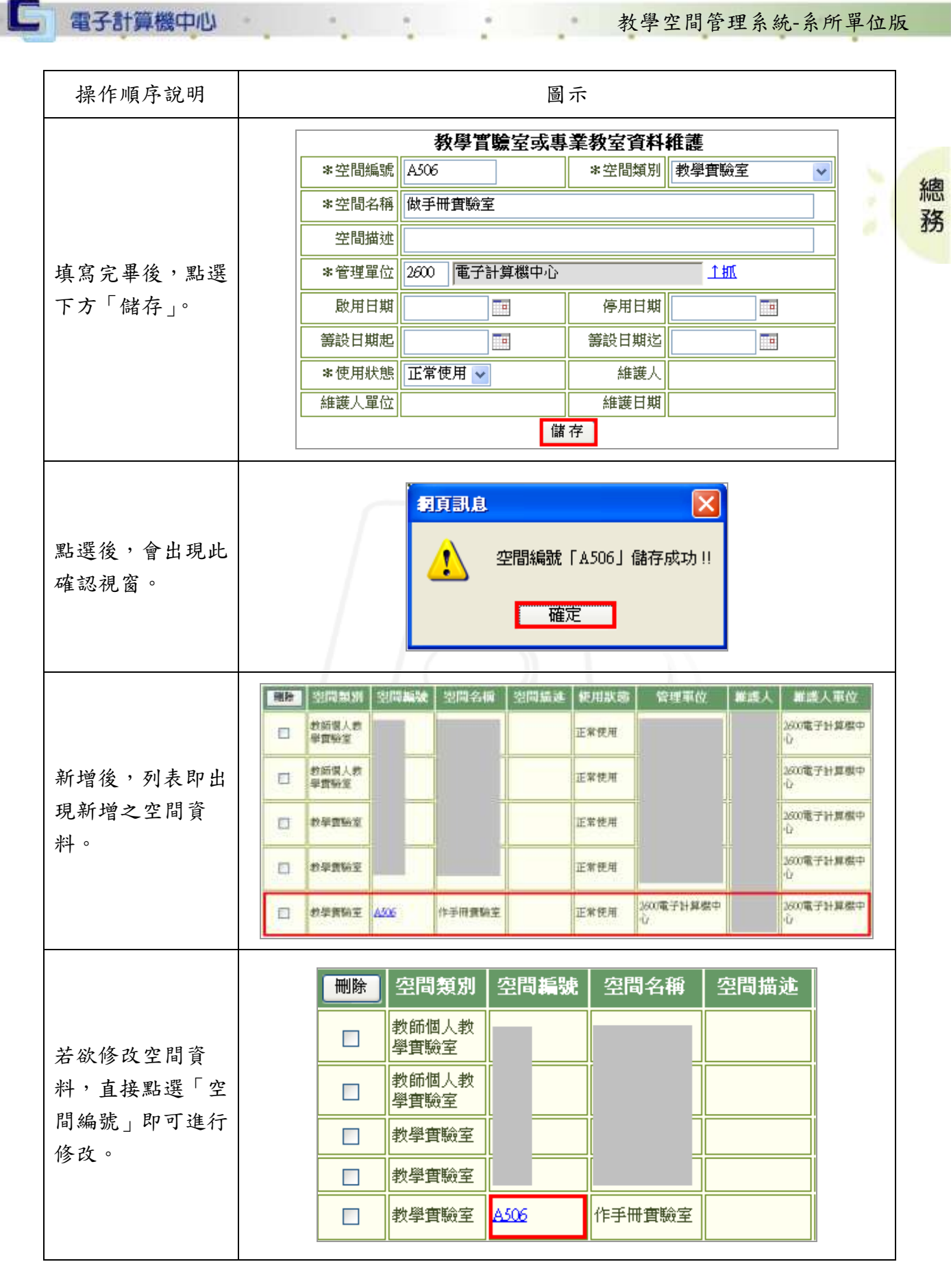

第 6 頁

**TAB** 

mann

小 校務行政組

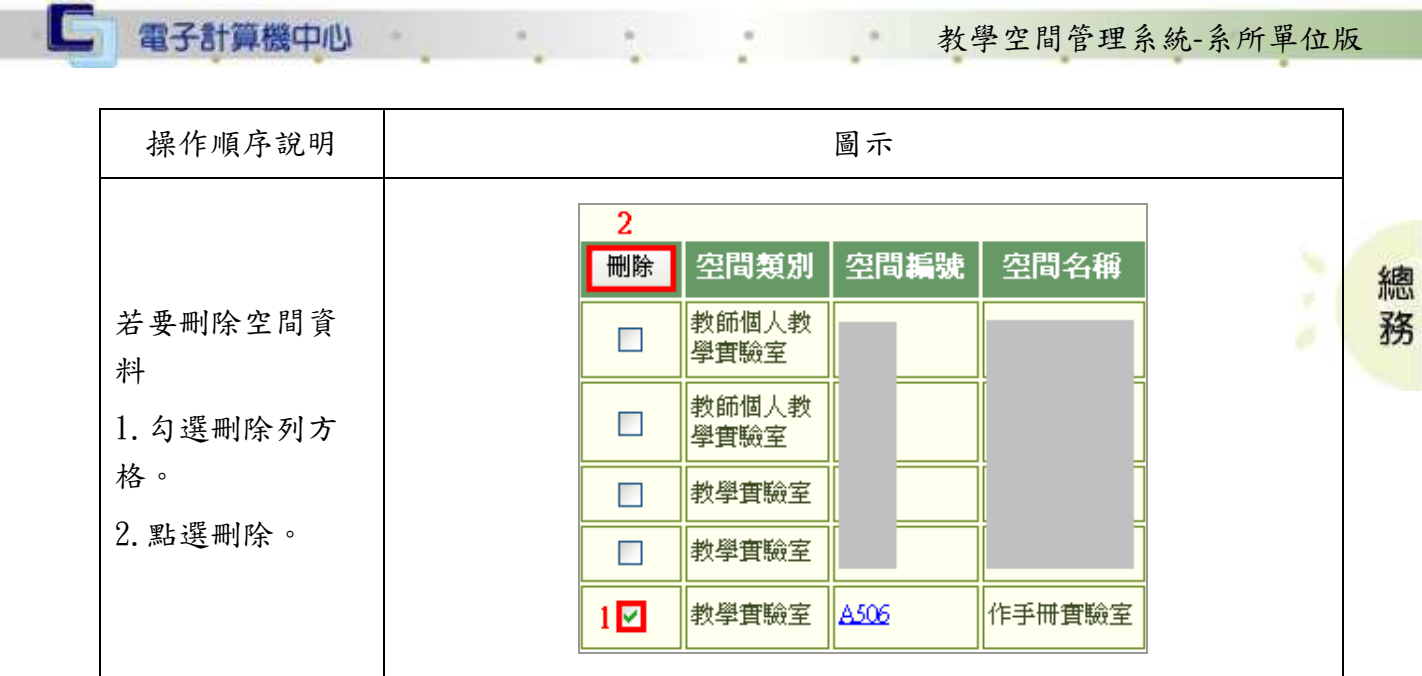

## <span id="page-8-0"></span>貳、空間管理人維護

功能說明:提供使用者維護空間管理人之資料、得分確認及查詢列表。

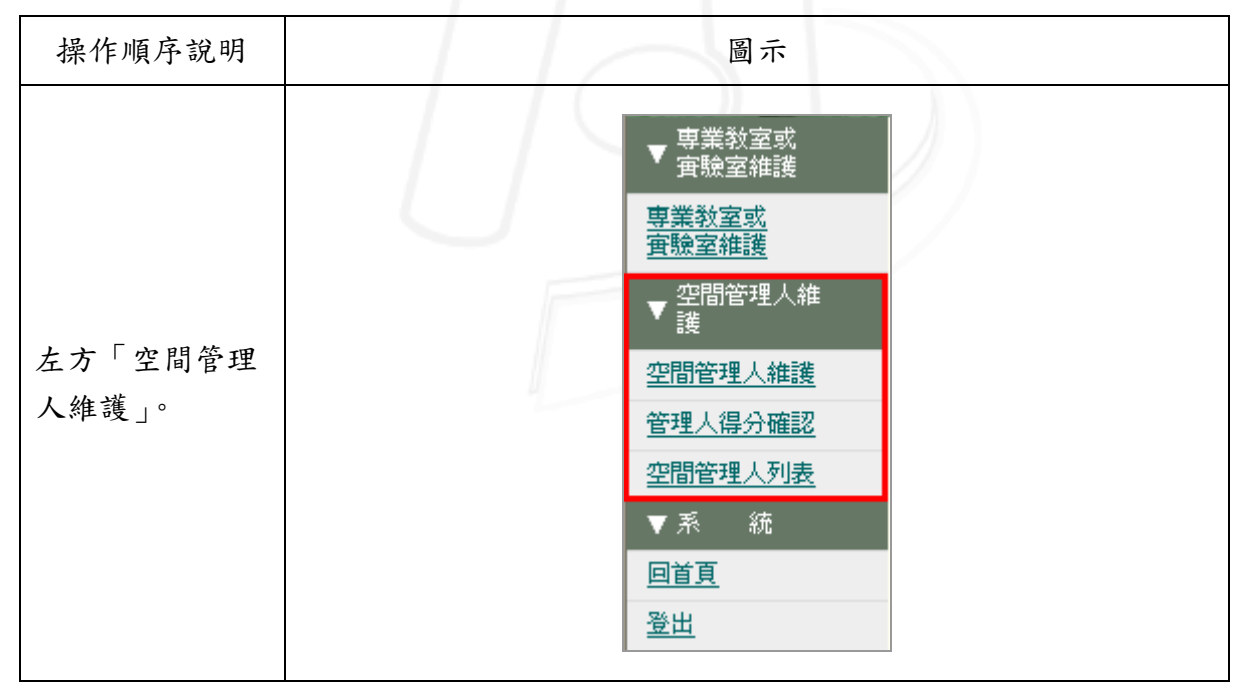

N 6 8 6 6 6 7 7 8 7 5 6 7 6 7 7 校務行政組

<span id="page-9-0"></span>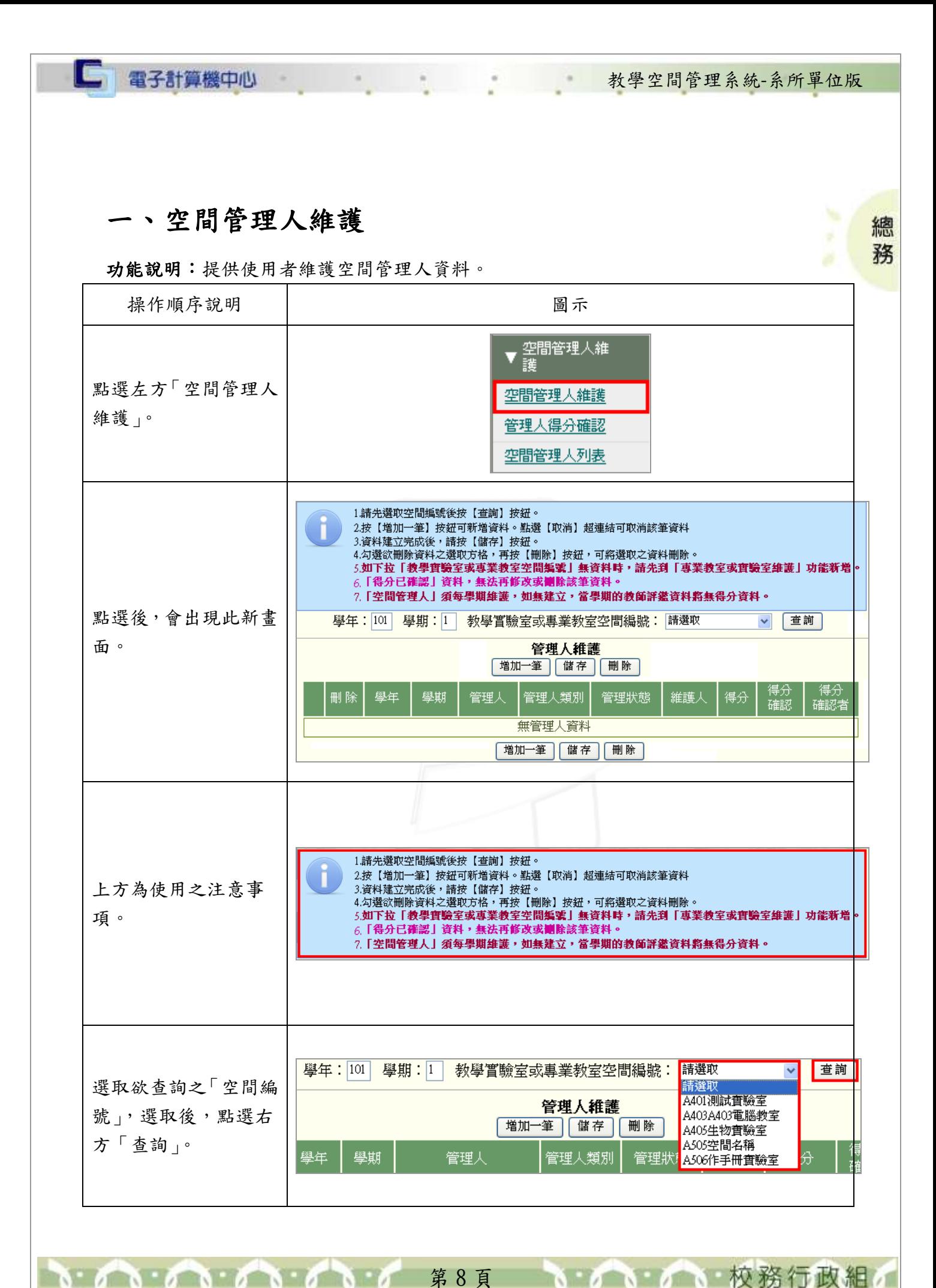

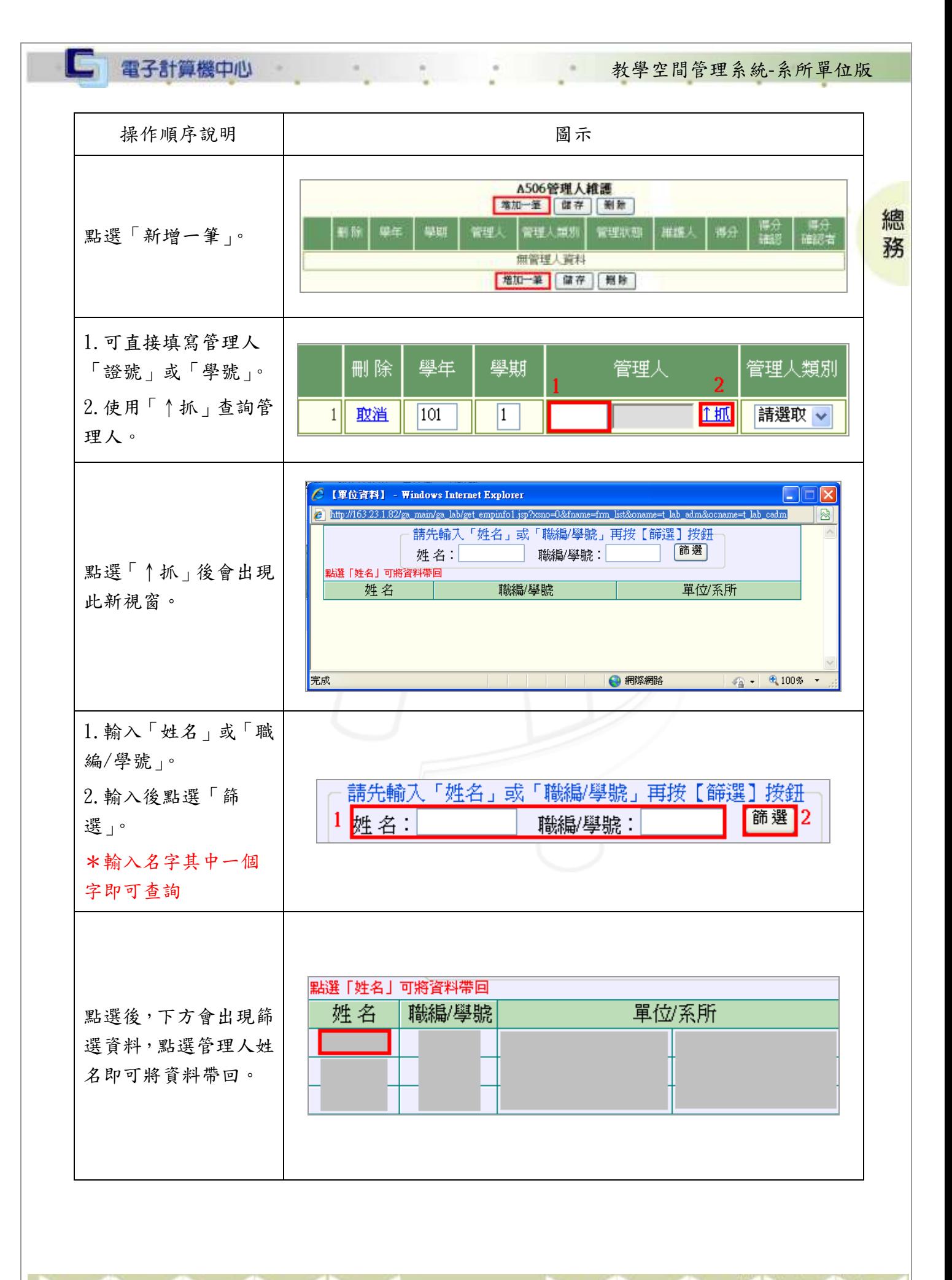

第 9 頁

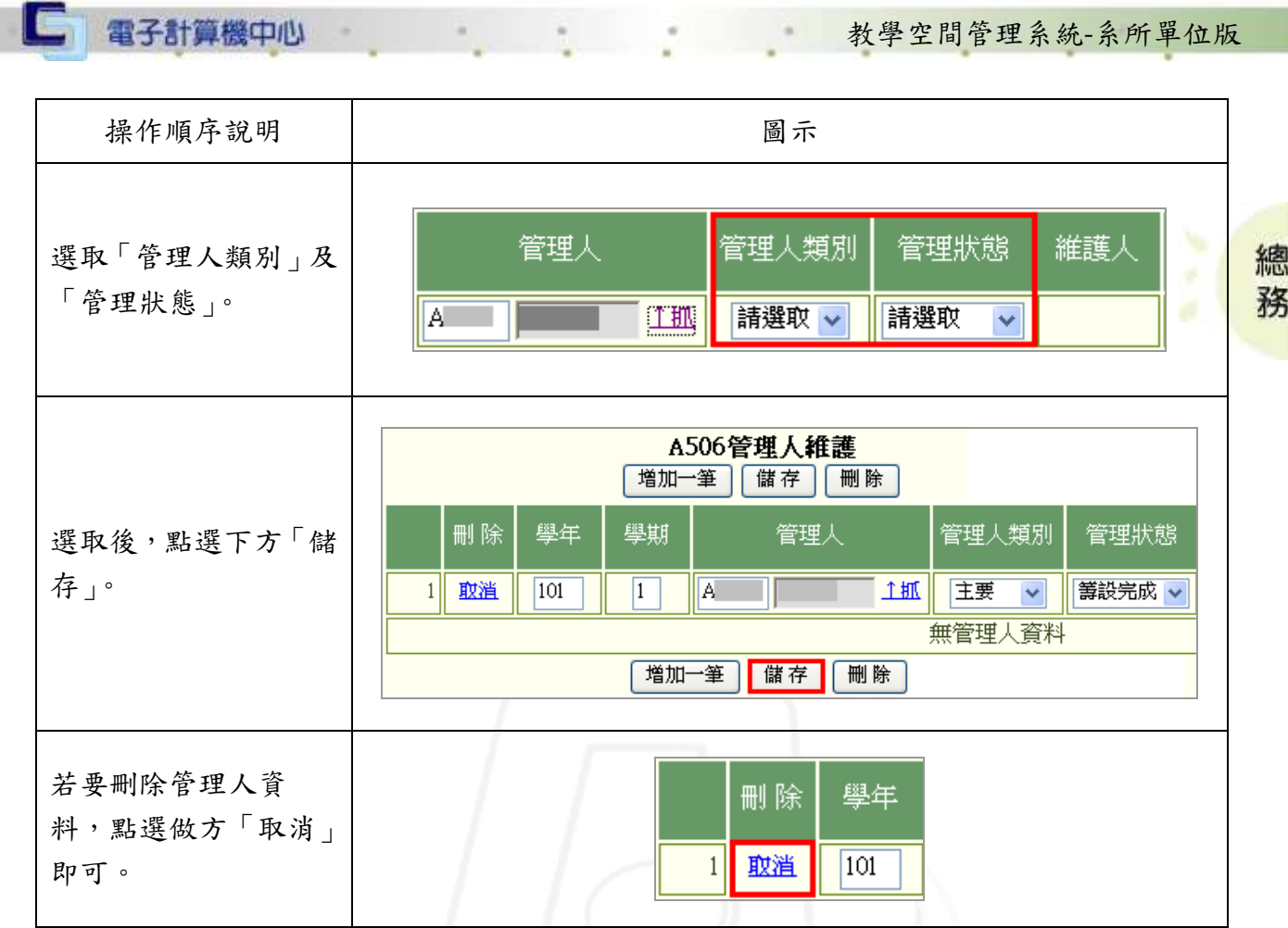

#### <span id="page-11-0"></span>二、管理人得分確認

<u>Sanna</u>

功能說明:提供使用者執行得分確認。

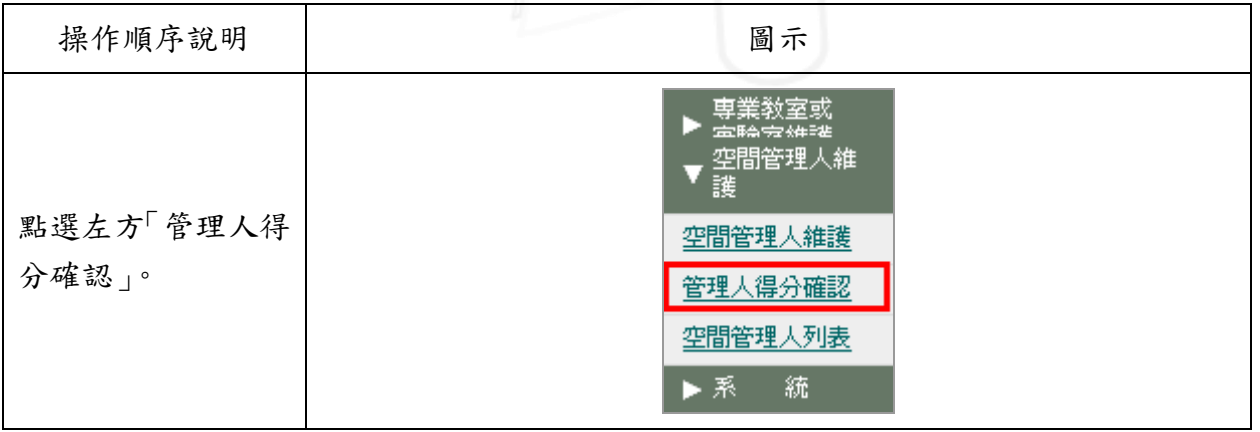

第 10 頁

7 、 / 校務行政組

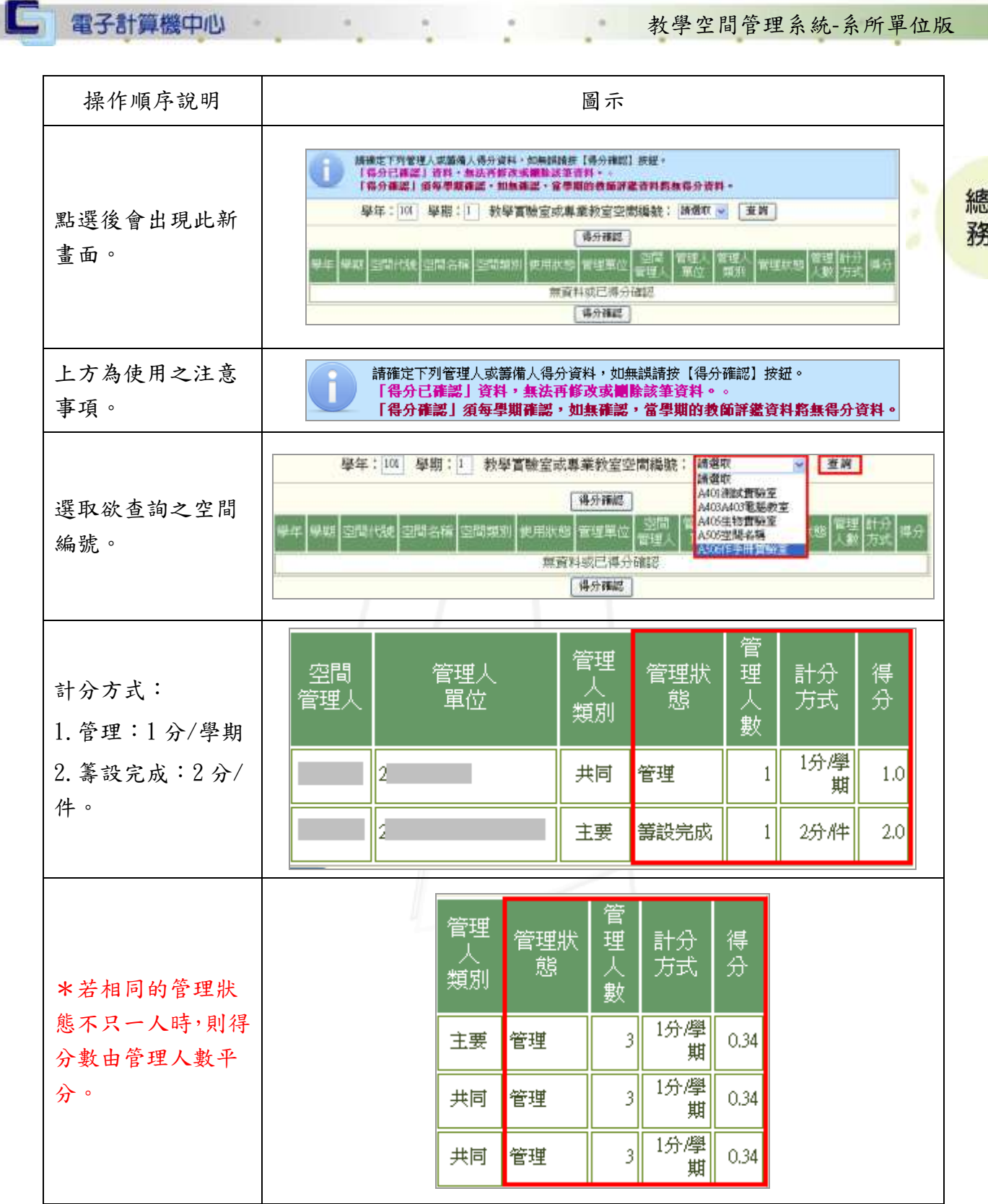

mann

第11 頁 1 1 1 1 1 1 1 校務行政組

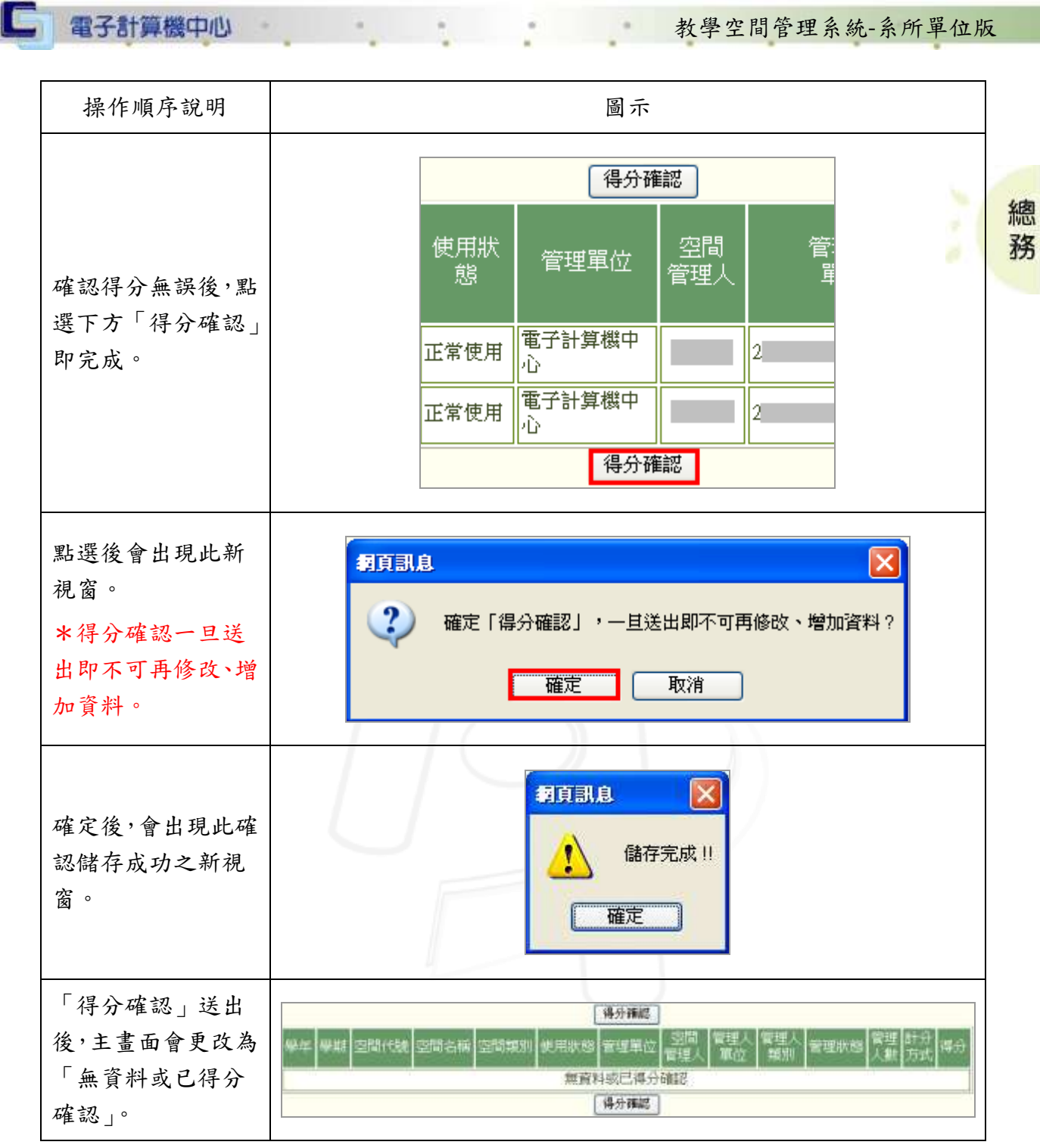

12 頁 12 頁 12 頁 12 页 12 板務行政組

#### <span id="page-14-0"></span>三、空間管理人列表

□ 電子計算機中心

功能說明:提供使用者查詢空間管理人列表。

務 操作順序說明 圖示 専業教室或 空間管理人維  $\overline{\phantom{0}}$ 護 點選左方「空間管 空間管理人維護 理人列表」。 管理人得分確認 空間管理人列表 ▶系 統 條件輸入 學年: 101 學期: 1 空間編號: 金部 \* 空間細引: 全部 ▼ 查转 Excel 得分確認: 全部 v 管理人類別: 全部 v 管理狀態: 全部 v 管理單位: 计带 點選後會出現此 新畫面。 條件輸入 v 查詢 Excel 輸入上方條件。 學年: 101 學期: 1 空間編號: 全部 \* 空間類別: 全部 得分確認: 全部 v 管理人類别: 全部 v 管理狀態: 全部 v 管理單位: 十帶 管理單位可點選 查詢 全部  $\checkmark$ Excel 「↑帶」,由系統 空間類别: 帶出資料。 帶 状態:全部 管理單位: \*不是必填資料。 http://163.23.1.82/gs\_main/gs\_lab/get\_dept.jap?xtype=\$&xana-0Afname=frm\_lint&coame=f\_dep **A LEWIS CONTROL** a/gs lab/gst daphin 201910-222000-010 hanna-fine had. 清點章·再查詢 ○行政開放 ◎系所開位 點選後會出現此 駐灘「itog」可将董位帝国 新視窗。 【信名! **TEM** 工學院院部 選取欲查詢之單 管理学院院長 进社整整衛拳院院部 位,下方即出現清 外游单独执线<br>生物科技整理源學院院部 單。**KANSSERE** 任同期 資訊组 取高配盘 考試委員會 建修教育组 □口数量理用 **N 6 N 6 N 校務行政組** 第 13 頁

教學空間管理系統-系所單位版

總

電子計算機中心

l G

教學空間管理系統-系所單位版

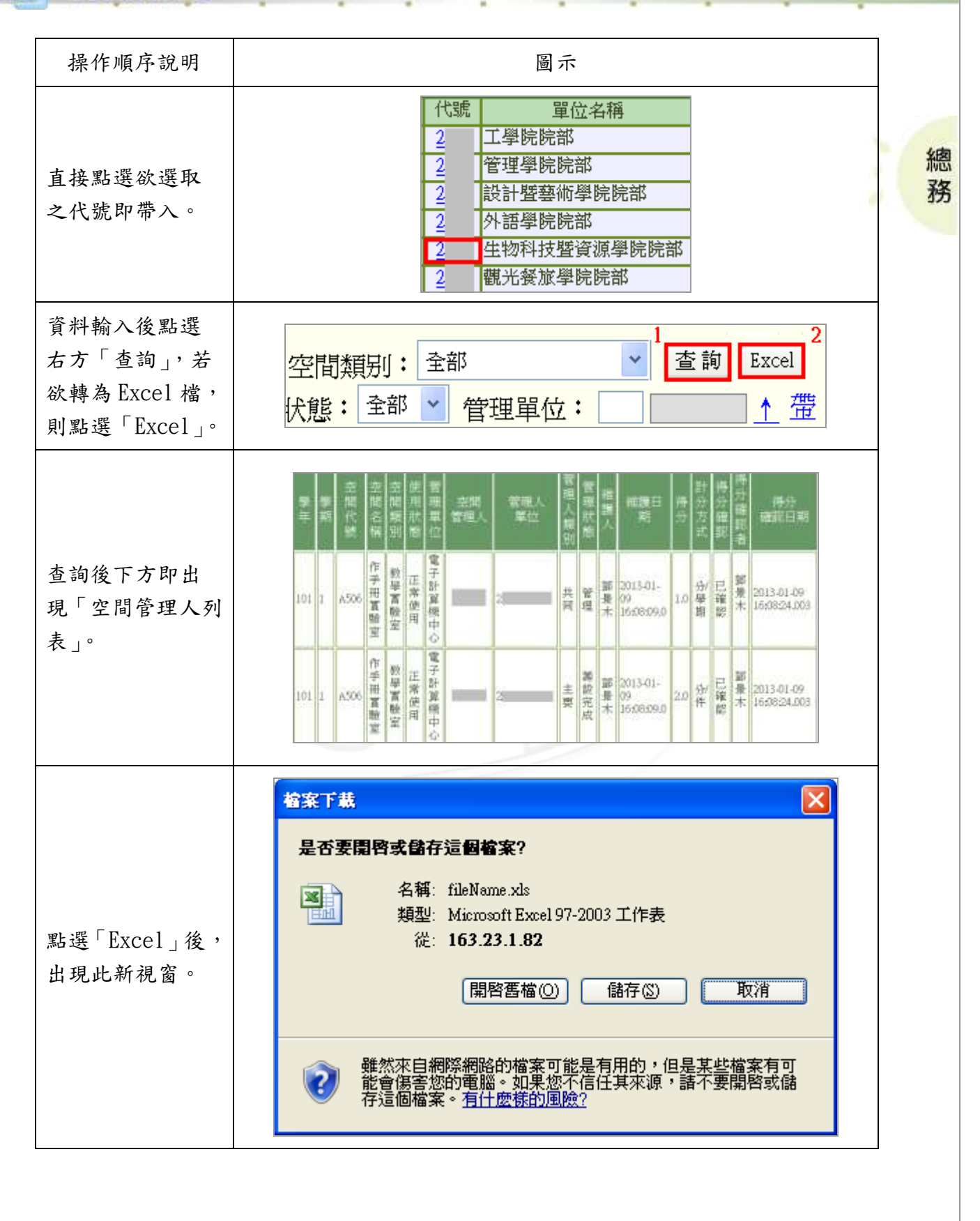

第 14 頁

**NIA A M 校務行政組** 

 $\mathbf{r}$